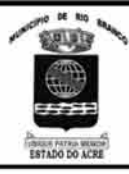

# PREFEITURA MUNICIPAL DE RIO BRANCO

**CONCURSO PÚBLICO Nível Superior** 

 $Cargo$   $ZZ$ :

**ENGENHEIRO FLORESTAI** 

Aplicação: 2/9/2007

# **Caderno**

## MANHÃ

 $\bullet$ Cespe $\cup$ nB

## LEIA COM ATENÇÃO AS INSTRUÇÕES ABAIXO.

**TERRIT T** 

- Ao receber este caderno, confira atentamente se o tipo de caderno Caderno T coincide com o que está  $\overline{1}$ registrado em sua folha de respostas. Em seguida, verifique se ele contém cento e vinte itens, correspondentes às provas objetivas, corretamente ordenados de 1 a 120.
- $\overline{2}$ Caso o caderno esteja incompleto ou tenha qualquer defeito, solicite ao fiscal de sala mais próximo que tome as providências cabíveis.
- $\mathbf{\overline{z}}$ Não utilize lápis, lapiseira, borracha e(ou) qualquer material de consulta que não seja fornecido pelo CESPE/UnB.
- $\Delta$ Não se comunique com outros candidatos nem se levante sem autorização do chefe de sala.
- 5 Recomenda-se não marcar ao acaso: cada item cuja resposta divirja do gabarito oficial definitivo receberá pontuação negativa, conforme consta em edital.
- 6 A duração das provas é de três horas e trinta minutos, já incluído o tempo destinado à identificação - que será feita no decorrer das provas - e ao preenchimento da folha de respostas.
- $\overline{7}$ Você deverá permanecer obrigatoriamente em sala por, no mínimo, uma hora após o início das provas e poderá levar o seu caderno de provas somente no decurso dos últimos quinze minutos anteriores ao horário determinado para o término das provas.
- Ao terminar as provas, chame o fiscal de sala mais próximo, devolva-lhe a sua folha de respostas e deixe o local de provas. 8
- A desobediência a qualquer uma das determinações constantes no presente caderno ou na folha de respostas poderá q implicar a anulação das suas provas.

#### **AGENDA** (datas prováveis)

- 4/9/2007, após as 19 h (horário de Brasília) Gabaritos oficiais preliminares das provas objetivas: Internet www.cespe.unb.br/concursos/pmrb2007.
- 5 e 6/9/2007 Recursos (provas objetivas): exclusivamente no Sistema Eletrônico de Interposição de Recurso, Internet, mediante instruções  $\mathbf{H}$ e formulários que estarão disponíveis nesse sistema.
- III 25/9/2007 Resultado final das provas objetivas e convocação para a avaliação de títulos: Diário Oficial do Estado do Acre e Internet.

#### **OBSERVAÇÕES**

Não serão objeto de conhecimento recursos em desacordo com o item 14 do Edital n.º 1 - PMRB, de 5/7/2007.

Informações adicionais: telefone 0(XX) 61 3448-0100; Internet - www.cespe.unb.br/concursos/pmrb2007.

É permitida a reprodução deste material apenas para fins didáticos, desde que citada a fonte.

• De acordo com o comando a que cada um dos itens de **1** a **120** se refira, marque, na **folha de respostas**, para cada item: o campo designado com o código **C**, caso julgue o item **CERTO**; ou o campo designado com o código **E**, caso julgue o item **ERRADO**. A ausência de marcação ou a marcação de ambos os campos não serão apenadas, ou seja, não receberão pontuação negativa. Para as devidas marcações, use a **folha de respostas**, único documento válido para a correção das suas provas.

• Nos itens que avaliam **Noções de Informática**, a menos que seja explicitamente informado o contrário, considere que todos os programas mencionados estão em configuração-padrão, em português, que o *mouse* está configurado para pessoas destras e que expressões como clicar, clique simples e clique duplo referem-se a cliques com o botão esquerdo do *mouse*. Considere também que não há restrições de proteção, de funcionamento e de uso em relação aos programas, arquivos, diretórios e equipamentos mencionados.

### **CONHECIMENTOS BÁSICOS**

- *<sup>1</sup>* À semelhança do Brasil, o Acre compõe-se de uma grande diversidade de povos indígenas, cujas situações frente à sociedade nacional também são muito variadas. Enquanto
- *<sup>4</sup>* a grande maioria dos grupos se encontra em contato permanente ou regular com a população regional (mestiça ou branca), alguns ainda são classificados pelo órgão indigenista *<sup>7</sup>* como "isolados".

As sociedades indígenas acreanas dividem-se de maneira desigual em duas grandes famílias lingüísticas: Pano

- *<sup>10</sup>* e Arawak. Alguns desses povos encontram-se também nas regiões peruanas e bolivianas fronteiriças ao Acre. Do ponto de vista da antropologia, o conhecimento sobre as sociedades
- *<sup>13</sup>* indígenas do estado é muito desigual. Se alguns povos, como os Kaxinawá ou os Ashaninka, atraíram o interesse de vários pesquisadores, as informações etnográficas disponíveis sobre
- *<sup>16</sup>* a maior parte dos povos indígenas acreanos ainda são muito incipientes.

Os povos indígenas ocuparam um lugar marginal na

- *<sup>19</sup>* historiografia do Acre. Como no resto da Amazônia, o imaginário ocidental sobre a natureza e a alteridade humana projetou seus fantasmas na região acreana e nos seus
- *<sup>22</sup>* primeiros habitantes indígenas. A "conquista do deserto ocidental" e a incorporação do Acre à nação revelam alguns mitos fundadores do pensamento ocidental e brasileiro sobre
- *<sup>25</sup>* a Amazônia e os povos indígenas.

José Pimenta. Internet: <ambienteacreano.blogspot.com> (com adaptações).

Em relação ao texto acima, julgue os itens que se seguem.

- **1** A substituição de "cujas" (R.2) por **as quais** mantém a correção gramatical do período e as relações lógicas originais.
- **2** Na linha 4, a forma verbal "encontra" está no singular para concordar com "a grande maioria".
- **3** A substituição de "dividem-se" (R.8) por **são divididas** mantém a correção gramatical do período.
- **4** Em "encontram-se" ( $\ell$ .10), o pronome "se" indica que o sujeito da oração é indeterminado, o que contribui para a impessoalização do texto.
- **5** A palavra "incipientes" ( $\ell$ .17) está sendo empregada no sentido de **pouco confiáveis**, **suspeitos**.
- **6** O emprego da palavra "alteridade" ( $\ell$ .20) está relacionado ao sentido de **diferença**, **diversidade**, **distinção**, ou seja, ao sentido de **outro**.
- *<sup>1</sup>* Viajando pelas bocas dos rios Juruá e Purus no início do século XIX, os naturalistas alemães Spix e Martius anotaram, em seus diários, a presença de "índios selvagens"
- *<sup>4</sup>* e a falta de "civilização", que, segundo os autores, caracterizavam a região. Além da exploração da região e de suas riquezas naturais, as primeiras expedições oficiais ao
- *<sup>7</sup>* Purus e ao Juruá, lideradas, respectivamente, por João Rodrigues Cametá e Romão José de Oliveira, em meados do século XIX, tinham como objetivo a atração e a pacificação *<sup>10</sup>* dos índios.

Essas *entradas* permaneceram limitadas, subindo os rios apenas parcialmente, mas inauguraram uma série de

- *<sup>13</sup>* explorações da região durante as décadas de 50 e 60 do século XIX. Entre essas expedições, destaca-se a viagem, a mando da Royal Geographical Society de Londres, do
- *<sup>16</sup>* geógrafo inglês William Chandless, que subiu o Purus em 1864/65 e o Juruá em 1867. Todavia, a historiografia regional consagrou os nomes de Manoel Urbano, explorador
- *<sup>19</sup>* do Purus em 1858, e de João da Cunha Corrêa, que percorreu o Juruá em 1861, como os primeiros "desbravadores" e "descobridores" das terras acreanas.

*Idem*, *ibidem* (com adaptações).

Considerando o texto acima, julgue os itens a seguir.

- **7** De acordo com o texto, os alemães Spix e Martius integraram as primeiras expedições oficiais aos rios Juruá e Purus.
- **8** Os objetivos das expedições lideradas por João Rodrigues Cametá e Romão José de Oliveira, de acordo com o texto, circunscreviam-se à pacificação dos índios da região.
- **9** O emprego de itálico em "*entradas*" ( $\ell$ .11) indica que essa expressão está sendo utilizada com sentido adaptado ao contexto, pois seu sentido original não abrange expedições da região Norte.
- **10** O uso de vírgula após "Chandless" ( $\ell$ .16) justifica-se por isolar oração subordinada adjetiva explicativa.
- 11 O termo "Todavia" ( $\ell$ .17) pode, sem prejuízo para a correção gramatical e para as informações originais do período, ser substituído por qualquer um dos seguintes: Porém, Contudo, Entretanto, No entanto, Porquanto, Conquanto.

Considerando que os fragmentos incluídos nos itens seguintes, na ordem em que são apresentados, são partes sucessivas de um texto de José Pimenta (Internet: <ambienteacreano.blogspot.com>), julgue-os quanto à correção gramatical.

- **12** Última tentativa do governo boliviano para ocupar a região acreana, a criação do Bolivian Syndicate exigiu da antiga colônia espanhola concessões enormes de soberania. Segundo os termos do contrato assinado em julho de 1901, a Bolívia oferecia a companhia internacional, compostas por grandes grupos financeiros, principalmente norte-americanos, uma concessão de trinta anos para a exploração da seringueira na região.
- **13** O consórcio capitalista dispunha de plena autoridade sobre o comércio da borracha e também de direitos políticos e judiciais essenciais. Ele usufruía o direito de compra e venda dos seringais, o direito de navegar e de controlar os rios por meio de uma polícia própria e o direito de estabelecer as leis e exercer a justiça. Em contrapartida, a Bolívia recebia 60% da arrecadação realizada pela companhia.
- **14** A criação do Bolivian Syndicate foi um dos momentos-chave do conflito acreano, um evento crítico que levou à incorporação do Acre ao Brasil. Para os seringueiros brasileiros, o Bolivian Syndicate surgiu como uma espécie de companhia colonial que controlava não só a terra, mas também toda a organização do trabalho extrativista da borracha. Essa situação revoltou a população acreana, que conseguiu superar suas divisões internas e se organizar contra o inimigo comum.
- **15** O sentimento do povo acreano espalhou-se além das bacias do Purus e do Juruá e comoveu o país que deu um apoio decisivo à luta dos seringueiros. A formação do Bolivian Syndicate criou um fervor nacionalista e patriótico que cimentou a nação, contra os inimigos do Brasil. Manifestações contra os americanos e bolivianos se organizaram em Manaus, Belém e Rio de Janeiro. Orgulho da nação, a Amazônia era novamente cobiçada pelo capital estrangeiro.
- *<sup>1</sup>* Poderíamos definir o *amazonismo* como um conjunto de idéias e de discursos, produzidos pelo imaginário ocidental sobre a Amazônia e as populações nativas, destinado a
- *<sup>4</sup>* viabilizar interesses políticos e econômicos. Como espaço imaginado pelo Ocidente, o *amazonismo* partilha muitas características com o *orientalismo*. Todavia, enquanto Said
- *<sup>7</sup>* nos apresenta um Oriente construído de maneira negativa por um Ocidente hegemônico, o *amazonismo* constitui um campo ambíguo, catalisador de imagens e de discursos
- *<sup>10</sup>* contraditórios, que podem ser mobilizados para servir a interesses muito divergentes.
- Primeiras testemunhas da Amazônia e de seus *<sup>13</sup>* habitantes, Carvajal (1542) e Acuña (1641) elaboraram relatos
- em que combinaram o fantástico e o exótico e edificaram as bases do *amazonismo*: mito das amazonas, inferno verde,
- *<sup>16</sup>* eldorado, seres canibais e nobre selvagem. A Amazônia e seus primeiros habitantes concentraram e continuam concentrando sentimentos e fantasias ocidentais. Símbolo de riqueza e
- *<sup>19</sup>* miséria, de medo e esperanças, de sonhos e pesadelos, de futuro e passado, de inferno e paraíso. A alteridade é o espelho invertido do ocidente e é manipulada conforme os interesses
- *<sup>22</sup>* em jogo. Essas imagens contraditórias acompanharam e informaram a conquista da América e o encontro com as populações indígenas. Além de legitimarem a ocupação e a
- *<sup>25</sup>* exploração econômica, os mitos também serviram para sustentar os interesses políticos e ideológicos da Europa. *Idem*, *ibidem* (com adaptações).

Considerando o texto acima, julgue os itens de **16** a **20**.

- **16** Pelo emprego de expressões coloquiais, pela informalidade, pelas escolhas lexicais e sintáticas, a linguagem do texto é inadequada para documentos oficiais.
- **17** O emprego do plural em "Poderíamos"  $(\ell, 1)$  é suficiente para se considerar o texto subjetivo e pessoal, em oposição a um texto impessoal, neutro, objetivo.
- 18 O termo "catalisador" ( $\ell$ .9) está sendo empregado no mesmo sentido que tem na seguinte frase: O mito é catalisador de sentimentos e fantasias em relação ao universo amazônico.
- 19 O sinal de dois-pontos após "amazonismo" (l.15) justifica-se por anteceder uma enumeração de itens.
- **20** O termo "manipulada" ( $\ell$ .21) está no feminino singular para concordar com "alteridade"  $(l.20)$ .

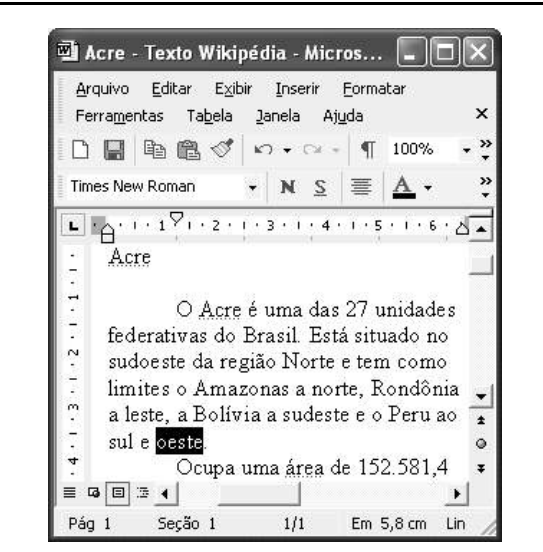

A figura acima mostra uma janela do Word 2002, com parte de um texto em processo de edição, no qual a palavra "oeste" está destacada. Com relação a esse texto, ao Word 2002 e à situação ilustrada na figura, julgue os itens que se seguem.

- **21** Para se centralizar e aplicar negrito ao título do texto "Acre" —, é suficiente aplicar um clique duplo entre duas letras desse título, clicar  $\mathbf{N}$  e, a seguir, pressionar simultaneamente as teclas  $\boxed{\text{Ctrl}}$  e  $\boxed{\text{C}}$
- 22 Ao se clicar o botão **1**, passam a ser exibidas algumas marcas de formatação, como, por exemplo, marcas de parágrafo. Embora essas marcas sejam exibidas na janela mostrada, elas não são impressas em papel quando é realizada impressão.
- **23** A ferramenta  $100\%$   $\rightarrow$  permite ampliar ou reduzir a exibição do documento ativo.
- 24 Caso se pressione a tecla **in the set of the case**, a palavra "oeste", que está selecionada, será excluída do texto. Caso se deseje desfazer essa exclusão, é suficiente clicar, logo após a exclusão, o botão  $\Box$ .
- **25** Para se copiar a palavra "Acre", no título do texto, para o final do parágrafo iniciado em "O Acre é uma", é suficiente: selecionar a referida palavra; clicar  $\mathbb{E}_z$ ; clicar onde se deseja colar a referida palavra, no final do parágrafo; clicar

UnB/CESPE – PMRB **Caderno T**

**Cargo 22: Engenheiro Florestal – 2 –**

Com relação a conceitos de Internet e *intranet*, julgue os próximos itens.

- **26** Não é possível, em uma *intranet*, a troca de mensagens de correio eletrônico entre dois usuários de dois computadores pertencentes a essa *intranet*.
- **27** A seqüência de caracteres joao@empresa.com.br é um exemplo de URL, ou endereço de página da Web, e a seqüência de caracteres www.empresa.com.br é um exemplo de endereço de correio eletrônico.

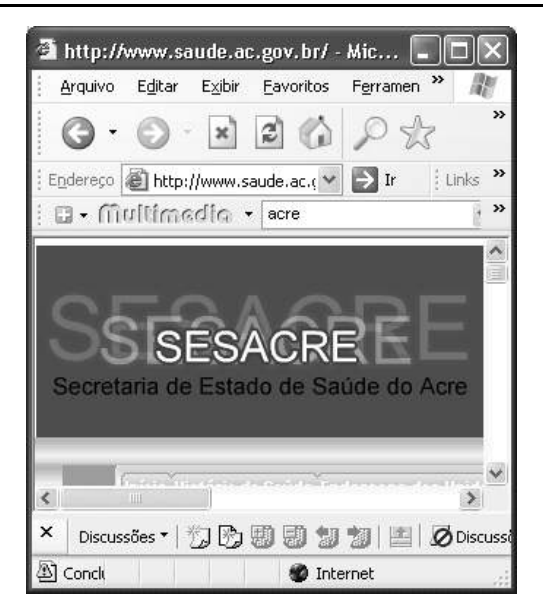

A figura acima mostra uma janela do Internet Explorer 6 (IE6), em que é exibida uma página da Web. Com relação a essa figura, ao IE6 e à Internet, julgue os itens subseqüentes.

- **28** Ao se clicar o botão , é disponibilizada uma ferramenta que tem como função principal permitir ao usuário a visualização de detalhes na página em exibição.
- 29 Ao se clicar o botão , será exibida a página da Web que havia sido acessada anteriormente à atual.

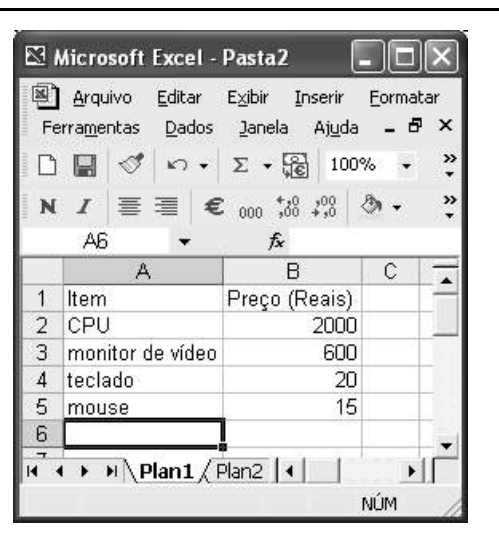

A figura acima mostra uma janela do Excel 2002, com uma planilha contendo os preços, em reais, de vários componentes de um equipamento. Com relação a essa figura e ao Excel 2002, julgue os itens seguintes.

UnB/CESPE – PMRB **Caderno T**

**Cargo 22: Engenheiro Florestal – 3 –**

- **30** Para se aplicar itálico ao conteúdo da célula A5, é suficiente clicar essa célula e, em seguida, clicar  $\mathcal{I}$ .
- **31** Para se calcular a soma dos preços contidos nas células de B2 a B5 e pôr o resultado na célula B6, é suficiente clicar essa célula, digitar =B2+B3+B4+B5 e, em seguida,  $\text{teclar}$   $\boxed{\text{Enter}}$
- **32** O botão tem a função de permitir o salvamento de alterações em um arquivo que já havia sido salvo anteriormente, e ao qual já foi atribuído um nome. Já o botão  $\Box$ , ao ser clicado, causa a abertura da janela Salvar como, que permite salvar apenas o arquivo que ainda não foi salvo, nem teve um nome atribuído a ele.

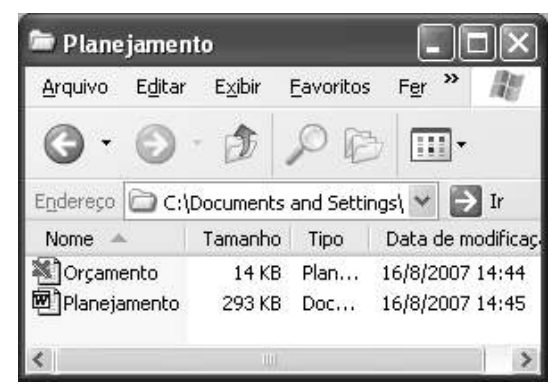

Considerando a figura acima, que mostra uma janela exibida em um computador cujo sistema operacional é o Windows XP, julgue os itens a seguir.

- **33** Ao se aplicar um clique com o botão esquerdo do *mouse* sobre o ícone <sup>mal</sup> Planejamento, o arquivo do Word de nome Planejamento será aberto. Caso se clique com o botão direito, o ícone será excluído e enviado para a Lixeira.
- **34** Para se maximizar a janela mostrada, é suficiente clicar o botão .

Com relação a mensagens de correio eletrônico, julgue o item abaixo.

**35** Normalmente, os programas que viabilizam o uso de correio eletrônico possuem funcionalidade que permite encaminhar uma mensagem recebida para um outro endereço de correio eletrônico.

A alta nos preços do petróleo e a necessidade de conter o aquecimento global estão fazendo os japoneses voltarem a olhar em direção ao Brasil, depois de 25 anos de afastamento nas relações bilaterais. Atendendo à solicitação do governo japonês e de empresários, o ministro de Negócios Estrangeiros, Taro Aso, chegou ao Brasil para conhecer de perto as etapas de produção e exportação do etanol.

**Jornal do Brasil**, 20/8/2007, p. A19 (com adaptações).

Tendo o texto acima como referência inicial e considerando a amplitude e a inserção do tema por ele focalizado no mundo contemporâneo, julgue os itens seguintes.

- **36** Após a derrota na Segunda Guerra Mundial, o Japão empreendeu vitorioso esforço de recuperação material, para o qual contou com apoio norte-americano. Em algumas décadas, o país se transformou em uma das maiores potências econômicas mundiais, posição que ainda preserva.
- **37** O texto menciona uma questão que está na ordem do dia do mundo atual e que se identifica com o perigoso aumento do efeito estufa, em larga medida gerado pela emissão descontrolada de gases poluentes na atmosfera.
- **38** O petróleo deixou de ser a base propulsora do sistema produtivo mundial a partir do momento em que a principal região produtora e exportadora, o Oriente Médio, viu-se em acentuada instabilidade política, com sucessivas guerras e a ação desenvolta de grupos terroristas.
- **39** A utilização da cana-de-açúcar para a produção de combustíveis é inovação brasileira recente, surgida após o fim do regime militar, possível graças à disponibilidade financeira decorrente da auto-suficiência de petróleo conquistada pelo Brasil.
- **40** Ao visitar recentemente o México e países da América Central, o presidente Lula enfatizou a importância da tecnologia brasileira para a produção do etanol e frisou que a expansão dessa atividade não implica redução da capacidade de produção de alimentos.

Poucos sabem que o aquecimento global também tem conseqüências positivas. Uma delas é permitir a agricultura em altas latitudes. Diante do impacto distinto em diferentes áreas do planeta, os cientistas, entre outros, apontam os perigos regionais como importantes. Em certas áreas, como o semi-árido, pode surgir o deserto, em outras, podem desaparecer ecossistemas inteiros.

Aqui no Brasil, determinamos que apenas 20% das propriedades na Amazônia podem ser exploradas. No cerrado, essa cota é de 35%. A medida conseguiu deter um pouco o desmatamento. Mas é questionada, porque 80% é um número cabalístico diante de uma região diversa. Daí a proposta de fazer zoneamento ecológico e econômico para precisar muito claramente o que se pode ou não se pode fazer.

Todas essas observações nos levam a reforçar uma tendência que já existe no Brasil, inspirada pelo geógrafo Milton Santos, que é a de colocar o território no centro das políticas públicas. Mesmo as cidades terão de ser delimitadas, claramente, para que se possa orientar o seu desenvolvimento sustentável.

> Fernando Gabeira. **Política e território**. *In*: **Folha de S.Paulo**, 16/6/2007, p. A2 (com adaptações).

Tendo o texto acima como referência inicial e considerando as múltiplas implicações do tema por ele abordado, julgue os itens de **41** a **50**.

- **41** O fenômeno do aquecimento global é consensualmente considerado uma tragédia ambiental justamente porque deteriora, de maneira ampla e igualmente negativa, as condições de vida em todas as regiões do planeta.
- **42** Cientistas alertam para o fato de que o aquecimento global acarreta, entre outras conseqüências, o derretimento de geleiras, o que pode determinar a elevação do nível dos mares e seu potencial de destruição, particularmente nas zonas litorâneas.
- **43** Apesar do cenário de seca com o qual convive historicamente, o Nordeste brasileiro, segundo o texto, estaria a salvo de eventuais efeitos negativos causados pelo aquecimento global.
- **44** Ao se fixar na homogeneidade que caracteriza a Amazônia, o texto sugere que o percentual de área permitido à exploração econômica é compatível com as necessidades da região e positivo para o país.
- **45** A urbanização do Brasil contemporâneo, acompanhada de significativo despovoamento do campo, mostra-se demasiado rápida e, em geral, desprovida do necessário planejamento, o que contribui para a ampliação dos problemas que tendem a caracterizar, especialmente, as grandes regiões metropolitanas.
- **46** O conceito de desenvolvimento sustentável ganha força nos dias atuais e se fundamenta no princípio de que atender às necessidades do presente não pode significar a destruição dos recursos indispensáveis à vida das gerações futuras.
- **47** O Protocolo de Kyoto é um texto de abrangência que se pretende planetária, suscitado pela crescente compreensão de que algo precisa ser feito para minimizar as consequências negativas de um modelo de desenvolvimento econômico consagrado pela Revolução Industrial.
- **48** Ao propor medidas que levem à redução dos níveis de emissão de gases ampliadores do efeito estufa, o Protocolo de Kyoto foi referendado pelo conjunto dos Estados integrantes da Organização das Nações Unidas, a começar pelos sete países mais ricos (G-7).
- **49** Como reconhecido no texto, o Brasil não consegue deter a marcha do desmatamento de suas florestas, razão por que sofre pressão de setores ambientalistas, de organizações não-governamentais e de organismos multilaterais.
- **50** O texto salienta o que foi uma das grandes contribuições teóricas oferecidas por Milton Santos, geógrafo brasileiro falecido há poucos anos, cuja produção intelectual colheu reconhecimento internacional.

UnB/CESPE – PMRB **Caderno T**

**Cargo 22: Engenheiro Florestal – 4 –**

### **CONHECIMENTOS ESPECÍFICOS**

A seringueira é uma árvore nativa da região amazônica que, em condições naturais, pode atingir mais de 20 metros de altura. É uma planta produtora de borracha natural utilizada na fabricação de pneumáticos e outros manufaturados. A respeito da seringueira, julgue os itens a seguir.

- **51** A seringueira é uma espécie da família Euphorbiaceae, denominada *Hevea brasiliensis.*
- **52** A produção de mudas de seringueira pode ser feita em viveiros de porta-enxertos, em plantio direto no campo, em viveiros com porta-enxertos desenvolvendo em sacos plásticos e em viveiros mistos, em que os porta-enxertos permanecem em campo até serem enxertados e, em seguida são transplantados para sacos plásticos.
- **53** Na produção de mudas de seringueira, a enxertia deve ser feita por boubulhia em placa com janela aberta e só pode ser realizada com hastes clonais verdes.
- **54** O plantio da seringueira não pode ser feito em consórcio com culturas intercalares como feijão, soja e milho, em razão da alta capacidade de interferência dessas culturas*.*
- **55** O espaçamento mais recomendado para o plantio da seringueira é de 20 m a 30 m entre as linhas de plantio e de 0,5 m a 0,8 m entre as plantas nas linhas.
- **56** Para fins de controle da erosão, a seringueira deve ser plantada em nível, mantendo o solo vegetado nas entrelinhas no período de chuvas.

A castanha do Brasil (*Bertholletia excelsa*), também conhecida como castanha-do-pará ou castanha-da-amazônia, é uma árvore intimamente ligada à cultura da Amazônia, sendo encontrada nas matas de terra firme. Muito utilizada como fonte de alimentação e renda, sua amêndoa, além de calórica, possui cálcio, fósforo, magnésio, potássio, cobre e vitaminas A, B1 e C. Acerca dessa espécie, julgue os itens que se seguem.

- **57** Nos castanhais nativos, a produção da castanha-do-pará é feita de forma totalmente extrativista no Brasil.
- **58** As castanheiras são adaptadas a regiões de clima quente e úmido e, por essa razão, só podem ser plantadas na forma de mudas de pé-franco.
- **59** A formação de mudas de castanheiras pode ser feita mediante semeadura de sementes com tegumento íntegro, escarificado ou de sementes sem tegumento.
- **60** Na produção de mudas de castanheira em viveiro, a semeadura deve ser feita em substrato, posicionando a semente a 1 cm de profundidade, com o pólo radicular voltado para cima e o caulinar para baixo.
- **61** O início da germinação de sementes de castanheira ocorre aos cinco dias após a semeadura e a germinação total (100%) se completa até o vigésimo dia após semeadura.

O desequilíbrio populacional causado pela ação do homem no meio ambiente pode aumentar a incidência de determinadas pragas e doenças em culturas comerciais e os danos causados podem ser tão severos a ponto de inviabilizar uma cultura. Com referência a doenças e pragas de plantas amazônicas, julgue os itens subseqüentes.

- **62** O mal das folhas, causado pelo fungo *Microcyclus ulei*, é uma importante doença da seringueira.
- **63** *Thanatephorus cucumeris* é o fungo causador da doença denominada mancha azul, que ocorre no tronco das castanheiras.
- **64** A vassoura-de-bruxa é uma doença causada por *Crinipellis perniciosa* na cultura do cupuaçu.
- **65** Umas das principais pragas que atacam a cultura da seringueira é o mandarová (*Erinny ello*).
- **66** A broca-dos-frutos (*Conotrachelus humeropictus*) é um besouro que ataca tanto o cupuaçu quanto a seringueira e o cacau, causando grandes prejuízos.

Um ecossistema pode ser um microambiente onde habitam alguns microrganismos ou um macroambiente onde habitam certos organismos, inclusive os seres humanos. Dentro de um ecossistema, seja micro ou seja macro, os seres vivos interagem com a luz, a temperatura, a água e o solo. A representação mais utilizada de um ecossistema é a floresta e a degradação ocasionada pela derrubada de suas árvores é um exemplo claro de desequilíbrio de ecossistemas. No tocante aos ecossistemas, julgue os itens seguintes.

- **67** Um ecossistema pode ser definido como uma comunidade de organismos vivos e o meio ambiente físico em que habitam. Os elementos bióticos e abióticos que o integram estão conectados por meio de fluxos de energia e dos ciclos de elementos químicos.
- **68** O manejo sustentável de ecossistemas, as unidades de conservação e o estudo e preservação de espécies da fauna e flora são instrumentos utilizados na conservação dos ecossistemas da Amazônia.
- **69** O principal problema ambiental da Amazônia e, portanto, a principal causa de desequilíbrio desse ecossistema são os incêndios florestais que destroem grandes áreas florestadas.
- **70** A exploração de forma sustentável dos ecossistemas da Amazônia com base em um zoneamento ecológico criterioso é uma estratégia para minimizar o desequilíbrio e conciliar as questões sociais, econômicas e ambientais.
- **71** As principais culturas que vêm sendo exploradas de forma sustentável no cenário agrícola da Amazônia são: dendê, cacau, seringueira, nim, bambu, banana e mamão.

UnB/CESPE – PMRB **Caderno T**

Impacto ambiental é qualquer alteração benéfica ou adversa causada pela ação ou atividade natural ou antrópica, que produz alterações bruscas em todo o meio ambiente ou em parte de alguns de seus componentes. O estudo do impacto ambiental é uma ferramenta importante para avaliar e determinar medidas de recuperação de áreas degradadas. Com referência a esse assunto, julgue os itens subseqüentes.

- **72** O avanço da fronteira agrícola na Amazônia, uma das principais causas de impacto ambiental, só foi possível devido ao fato de essa região possuir solos férteis, profundos e bem drenados e apresentar um regime pluviométrico regular.
- **73** A ação de mineradoras a céu aberto na região amazônica pode causar, entre outros, os seguintes impactos: desmatamento, escavação de solo, desmonte de morros, erosão, assoreamento de rios, mudanças de curso de pequenos rios, emissão de gases por geradores e veículos.

A determinação do volume sólido em povoamentos florestais é indispensável para o estabelecimento de planos de manejo sustentável das florestas. A quantificação desse volume é feita a partir de inventário florestal. Uma das etapas do inventário consiste na execução de uma cubagem rigorosa em árvoresamostra abatidas, que consiste na medição sucessiva de diâmetros ao longo do tronco, dividindo-o em seções e determinando o volume sólido de madeira. Diante do exposto e considerando a figura abaixo, julgue os itens que se seguem.

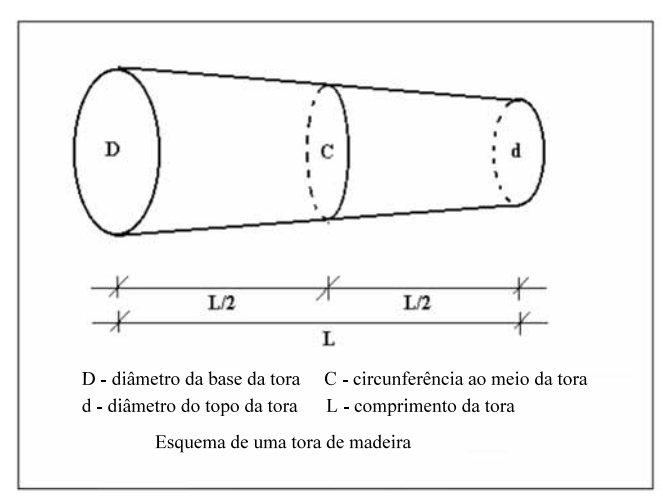

- **74** O volume de uma tora *(Vs*) pode ser calculado pelo método de Smalian, de acordo com a fórmula  $V_s = \frac{\pi}{9} (D^2 + d^2)L$ .
- **75** O volume de uma tora pode ser calculado pelo método francon *(Vf*) ou do 4.º reduzido, por meio da fórmula  $Vf = \left(\frac{C}{12}\right)^2 L.$
- **76** O volume de uma tora pode ser determinado pelo método geométrico (*Vg*) a partir do volume francon (*Vf*), pela fórmula *Vg* = 1,785 *Vf*.
- **77** O volume de uma tora pode ser calculado pelo método geométrico *(Vg*) a partir do volume de um cilindro, corrigido pelo fator de forma "f", mediante a fórmula  $Vg = \frac{\pi D^2}{4} Lf$ .
- **78** Nos casos em que a tora é considerada uma figura geométrica cilíndrica, o volume da tora (V) pode ser determinado pela fórmula  $V = \frac{\pi C^2}{4} L$
- **79** Sabendo que  $\pi = 3,14$  e C =  $\pi$ D e considerando que a tora mostrada na figura apresente 6 m de comprimento, 157 cm de circunferência na base, 141 cm de circunferência no topo, o volume de tora obtido pelo método de Smalian é superior  $a 1, 5 m<sup>3</sup>$ .
- **80** O fator de forma é a relação entre o volume sólido da madeira e o volume cilíndrico.
- **81** O fator de empilhamento é a razão entre o volume empilhado e o volume cilíndrico e pode ser utilizado para converter volume sólido em volume estéreo de madeira.
- **82** Após o inventário florestal, oportunidade em que características do povoamento são estabelecidas, o volume sólido de madeira em pé pode ser estimado em função do diâmetro à altura do peito e da altura das árvores.

Considerado um ecossistema marginal, a várzea é um dos ecossistemas mais ricos da bacia amazônica quanto a biodiversidade, produtividade biológica e recursos naturais. Estendendo-se ao longo da calha do rio Solimões, tem, no recurso pesqueiro, a base da alimentação ribeirinha e sua principal fonte de renda. Apesar de toda essa importância, a várzea é um ecossistema ameaçado pela degradação ambiental devido à destruição de *habitat*, pesca não manejada e exploração madeireira predatória. Nesse contexto, julgue os itens seguintes.

- **83** A remoção de cobertura florestal para implantação de fazendas de gado bovino é um exemplo de destruição de *habitat* e conseqüentemente de degradação ambiental.
- **84** A criação de búfalos na região de várzea não tem relação de causa e efeito com a degradação ambiental, uma vez que esses animais se adaptaram perfeitamente à região, não causando qualquer tipo de desequilíbrio que comprometa o ecossistema.
- **85** Os solos de áreas de várzeas são férteis, em função dos sedimentos depositados pela inundação, e apresentam potencial para agricultura tanto de pequeno porte quanto extensiva, sem limitações.
- **86** A exploração florestal em várzeas ocorre apenas para os produtos não madeireiros, como borracha, palmito, frutos e medicinais.
- **87** Em razão da degradação ambiental aliada à diminuição dos recursos naturais disponíveis para os ribeirinhos, têm ocorrido conflitos pelo direito de uso de várzeas na região amazônica.

Uma técnica da silvicultura, a agrossilvicultura é um sistema racional e eficiente de uso da terra com ganhos substanciais para o agricultor, que propicia, entre outras vantagens, a recuperação da fertilidade dos solos, o fornecimento de adubos verdes e o controle de plantas daninhas. Dessa forma, tem-se o aumento de produtividade e rentabilidade econômica com a proteção ambiental e a melhoria da qualidade de vida das populações rurais, promovendo, assim, o desenvolvimento sustentado. No tocante a esse assunto, julgue os itens a seguir.

- **88** A classificação dos sistemas agroflorestais é feita usando como referencial o componente agrícola de cada sistema.
- **89** A intercalação entre culturas arbóreas e cultivos agrícolas constitui exemplo de sistema agrossilvicultural.
- **90** A implantação de culturas arbóreas em pastagens naturais e(ou) plantadas constitui exemplo de sistema silvipastoril.
- **91** A combinação de culturas arbóreas multiestratificadas com culturas agrícolas e criação de animais constitui exemplo de sistema agrossilvipastoril.

De acordo com o Sistema Nacional de Unidades de Conservação (SNUC), a unidade de conservação (UC) consiste no espaço territorial e seus recursos ambientais, incluindo as águas jurisdicionais, com características naturais relevantes, legalmente instituídos pelo poder público com objetivos de conservação e limites definidos, sob regime especial de administração ao qual se aplicam garantias adequadas de proteção. A respeito das UCs, julgue os itens que se seguem.

- **92** De acordo com o SNUC, o grupo denominado de unidades de proteção integral tem como objetivo básico preservar a natureza, não sendo admitidos quaisquer usos dos recursos naturais nessas unidades.
- **93** O objetivo básico do SNUC em admitir um grupo de UCs de uso sustentável é compatibilizar a conservação da natureza com o uso sustentável de parcela de seus recursos naturais.
- **94** Reserva biológica, parque nacional e reserva extrativista são categorias do grupo de unidades de proteção integral.
- **95** Área de relevante interesse ecológico, reserva de fauna e reserva de desenvolvimento sustentável são categorias do grupo das unidades de uso sustentável.
- **96** A Reserva Extrativista do Riozinho da Liberdade, localizada no Acre, é um exemplo de unidade de conservação da categoria do grupo de uso sustentável.

A exploração de madeiras na Amazônia é uma atividade de alto impacto ambiental, pois árvores de grande porte, com grandes copas entrelaçadas por cipós, ao serem derrubadas, levam consigo outras árvores localizadas ao redor, provocando grandes danos à flora e fauna. Dessa forma, um programa de manejo florestal sustentável deve possibilitar o menor dano possível à floresta. Com referência ao manejo florestal de baixo impacto, julgue os itens subseqüentes.

**97** Em um programa de manejo de baixo impacto, uma medida importante consiste no corte dos cipós das árvores que se pretende explorar com dez anos de antecedência em relação ao corte das árvores.

- **98** O planejamento das estradas pelas quais os tratores passarão e o inventário completo das espécies vegetais do local são medidas indispensáveis em um programa de manejo de baixo impacto.
- **99** Nas áreas onde a extração de baixo impacto foi utilizada, não há alteração quanto ao número de espécies que ali habitavam, uma vez que o ambiente em si não foi alterado.
- **100** De forma geral, o custo total da extração com impacto reduzido é ao redor de dez vezes maior que o da exploração convencional.

Um plano de manejo em UC é definido como um documento técnico que estabelece o zoneamento e as normas que devem determinar o uso da área e o manejo dos recursos naturais, inclusive a implantação das estruturas físicas necessárias à gestão da unidade. Com referência ao manejo de UCs, julgue os próximos itens.

- **101** Os objetivos do plano de manejo incluem orientar a gestão da UC, promover a integração socioeconômica das comunidades do entorno com a UC e orientar a aplicação dos recursos financeiros destinados à UC.
- **102** O diagnóstico de uma UC e de sua zona de amortecimento pode ser feito considerando o meio abiótico (clima, geologia, geomorfologia e solos), o meio biótico (fauna e flora) e o meio socioeconômico e cultural.

A consciência ecológica em relação às questões ambientais tem-se expandido na população brasileira. Ultimamente, a procura por mudas de espécies florestais nativas tem aumentado em função, principalmente, dos diversos programas de recomposição de matas ciliares, recomposição de áreas degradadas e outros de proteção ambiental. Quanto à produção de mudas de espécies florestais, julgue os itens seguintes.

- **103** Os recipientes usados devem suportar e nutrir as mudas, proteger, hidratar e moldar suas raízes para maximizar a taxa de sobrevivência e crescimento inicial após o plantio, além de facilitar o manuseio no viveiro e no plantio.
- **104** O saco plástico é um recipiente muito utilizado na produção de mudas florestais por ser largamente disponível no mercado e propiciar extrema facilidade de mecanização.
- **105** O tubete é um recipiente muito utilizado na produção de mudas florestais. Por possuir menor volume para o substrato, requer menor área de preparo para a produção das mudas, exigindo menor quantidade de mão-de-obra e facilitando o manejo em geral.

Em um experimento de produção de mudas de *Inga marginata, Jacaranda puberula* e *Zeyheria tuberculosa,* foram estudados três recipientes: blocos prensados, sacos plásticos e tubetes. Na tabela a seguir, são apresentados os valores médios para altura (H), diâmetro do coleto (D) e relação entre estas variáveis (H/D) para as três espécies.

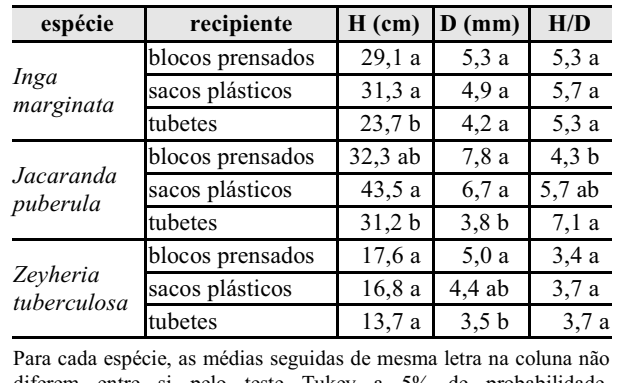

diferem entre si pelo teste Tukey a 5% de probabilidade. Keller, 2006. UFRRJ (dissertação de mestrado).

Com base nas informações acima, julgue os itens seguintes.

- **106** Para a espécie *Zeyheria tuberculosa*, não há diferença estatística entre as médias dos recipientes para altura (H) e para a relação H/D.
- **107** Na comparação entre blocos prensados e tubetes, observa-se diferença significativa entre as alturas das mudas para *Inga marginata* e entre os diâmetros de coleto das mudas para *Jacaranda puberula*.
- **108** A opção pelo bloco prensado ou pelo saco plástico pode ser feita em função da altura ou do diâmetro do coleto, uma vez que os resultados mostram que essas variáveis são estatisticamente diferentes para todas as espécies.
- **109** Comparando a produção de mudas em sacos plásticos e em tubetes, observa-se que, para *Jacaranda puberula*, as mudas produzidas em sacos plásticos apresentaram altura e diâmetro do coleto maiores, mas a superioridade do saco plástico não foi comprovada pela análise estatística.
- **110** As mudas de *Zeyheria tuberculosa* produzidas em tubetes sofreram maior estiolamento em relação às demais.

Equipamentos e máquinas podem ser utilizados em maior ou menor grau, nas várias etapas do cultivo de florestas para a produção de madeira, desde a produção de mudas, passando pelo plantio e culminando na extração da madeira. Esta última é uma etapa que sofreu um avanço tecnológico considerável. Nesse sentido, um trabalho foi desenvolvido para testar três métodos florestais em área de reflorestamento: método 1 (corte com *feller buncher*, traçamento/empilhamento com garra traçadora e extração com *skidder*), método 2 (corte com motosserra e extração com trator agrícola autocarregável) e método 3 (corte com machado e extração com trator agrícola com carreta).

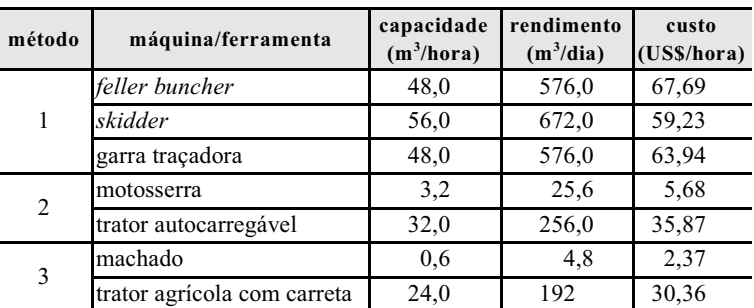

Fiedle *et al*. 7.º Simpósio Brasileiro Sobre Colheita e Transporte Florestal.

A partir das informações acima, julgue os itens a seguir.

- **111** O mesmo regime diário de trabalho foi utilizado nos três métodos.
- **112** Em razão da maior capacidade de produção  $(m^3/hora)$ , o método 1 apresentou o menor custo (US\$  $/m<sup>3</sup>$ ).
- **113** O custo diário do método 2 é inferior ao custo diário do método 1 em mais de 1.000% e superior ao do método 3 em mais de 100%.
- 114 A capacidade de corte do *feller buncher*, em m<sup>3</sup>/hora, é 1.500% superior à da motosserra e 3.000% superior à do machado.
- **115** A utilização de maquinário de alto desempenho como *feller buncher*, *skidder* e garra traçadora é economicamente mais viável para jornadas de trabalho de 24 horas (3 turnos de 8 horas por exemplo).
- **116** Os resultados mostram que o corte com machado requer menor nível de investimento e apresenta menor capacidade de trabalho em relação ao uso de motosserra e *feller buncher*.

O potencial biológico das espécies amazônicas permite a sustentabilidade de grande parte da população local que vive na floresta e nas suas redondezas. Esse potencial biológico inclui os produtos florestais não madeireiros (PFNM), que cumprem um papel crucial na vida diária da população como fonte de importantes insumos para alimentos, remédios, forragem, fertilizantes, energia, fibra, resina, goma e materiais de construção. Quanto aos PFNM, julgue os itens que se seguem.

- **117** PFNM podem ser corretamente definidos como todos os materiais biológicos, incluindo lenha, que podem ser extraídos de florestas, podendo ter utilização doméstica, comercial ou ter significado social, cultural ou religião.
- **118** O açaí (*Euterpe oleracea*) e o pau-rosa (*Aniba rosaeodora*) são espécies da floresta amazônica utilizadas na produção de PFNM.
- **119** A exploração de PFNM pode ser ecológica e economicamente viável desde que as taxas de extração não excedam o rendimento máximo sustentável.
- **120** Quanto aos grupos ecofisiológicos, as espécies fornecedoras de PFNM dividem-se em frutíferas, ornamentais e corantes.